## **About the Spoken Tutorial project About the Spoken Tutorial project**

- Self explanatory uses simple language
- Audio-video uses multisensory approach
- Small duration has better retention
- Learner-centered learn at your own pace
- Learning by doing learn and practice
- Simultaneous empowerment learn a new FOSS

## **Target Audience Target Audience**

- Any Teacher/Trainer
- System Administrators
- **Site Administrators**

# **Workshop Workshop**

The Spoken Tutorial Project Team conducts workshops on Moodle and other FOSS using spoken tutorials and gives certificates to those who pass an online test.

For more details, please write to contact@spoken-tutorial.org

The Spoken Tutorial Project is funded by the National Mission on Education through Information and Communication Technology, Ministry of Human Resource Development, Government of India.

**Contact US:** Email: contact@spoken-tutorial.org Website: https://spoken-tutorial.org

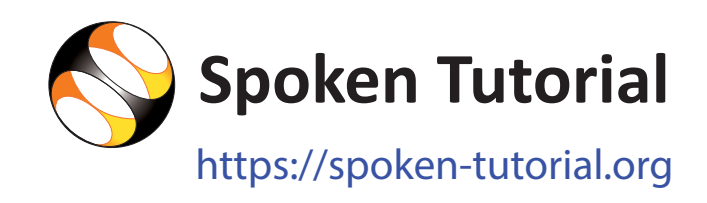

# moodle

Pandit Madan Mohan Malaviya National Mission on Teachers and Teaching (PMMMNMTT)

Spoken Tutorial by IIT Bombay is licensed under a Creative Commons AttributionShareAlike 4.0 International License

All trademarks within this document belong to their legitimate owners.

National Mission on Education through Information and Communication Technology (NMEICT) www.sakshat.ac.in

Funded by MHRD, Government of India.

# **Introduction**

- Moodle is a Learning Management System (LMS)
- It is free/Libre and open source software
- It helps teachers and educators to create an online courses for adaptive and customized learning
- It is used by many small and large educational institutions to create and deliver courses online to their students

# **Download and Installation**

#### Prerequisites for installing Moodle

- To install Moodle 3.3, the machine should support:
	- Apache 2.x (or higher version)
	- MariaDB 5.5.30 (or any higher version)
	- PHP 5.4.4 +(or any higher version)
- Add user and create a database for Moodle using phpMyadmin
- Start XAMPP service

#### Installing Moodle on Local Server

Download Moodle from https://download.moodle.org

### **Features**

- Moodle works on Linux, Windows and Mac operating systems
- Moodle is easy to navigate on all devices
- The security controls keep our data safe and protected
- <sup>o</sup> It has powerful features that empower both teachers and learners
- The Moodle user community and forum very active and helpful
- Free plugins available in Moodle make it feature-rich
- <sup>o</sup> It has detailed reports on activity and participation at course and site level
- o It helps in collaborative as well as personalized learning
- <sup>o</sup> It has basic features such as file upload, assignments, quizzes, notifications, etc.
- Advanced features such as forums, wikis, etc. can be used by learners

# **Who can use Moodle LMS? Who can use Moodle LMS?**

- **Educational institutions** like universities, colleges, schools and coaching ins�tutes
- **Businesses** for employee training and orientation
- **Hospital and health care training**  programmer
- **Any eLearning based institution**

## **Spoken Tutorials in Moodle Series: Spoken Tutorials in Moodle Series:**

Overview of Moodle

#### Moodle site administrators

- Getting Ready for Moodle Installation
- Installing Moodle on Local Server
- Admin dashboard
- **Blocks in Admin Dashboard**
- Categories in Moodle
- Courses in Moodle
- **Users in Moodle**
- User Roles in Moodle

#### Teachers

- Teachers Dashboard in Moodle
- Course Administration in Moodle
- Formatting Course material in Moodle
- Uploading and editing resources in Moodle
- Forums and Assignments in Moodle
- Question bank in Moodle
- Quiz in Moodle
- Enroll Students and Communicate in Moodle